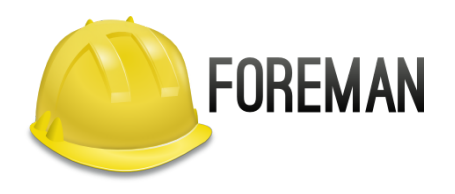

# **MAINTAINING OVER 40 ANSIBLE MODULES: 3 4 YEARS LATER**

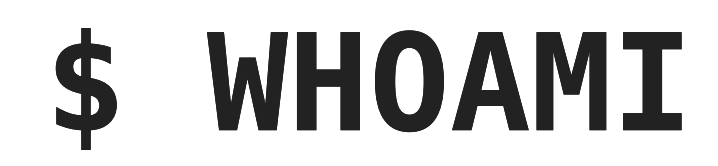

#### Evgeni Golov

#### Senior Software Engineer at Red Hat

#### ex-Consultant at Red Hat

#### Debian Developer

#### ♥ FOSS ♥

♥ automation ♥

## $FOREMAN + ANSIBLE =$

- Foreman has an API
- Everyone loves writing YAML instead of clicking in a GUI
- So we wrote modules, rewrote them again, refactored them and stuffed them into a collection
- This is the story of our journey

## **PRELUDE: MOTIVATION / WTF**

## **WHAT'S FOREMAN?**

- lifecycle management tool for physical and virtual servers
- power management, provisioning, configuration
- Bare-Metal, VMware, RHV, OpenStack, GCE, Azure, etc
- huge plugin ecosystem (Katello, Monitoring, Ansible, …)

## **WHAT'S ANSIBLE?**

- "radically simple IT automation engine"
- huge number of modules for various usecases
- writing own modules is very easy
- integrates well with REST APIs

#### **WHY AUTOMATING FOREMAN WITH ANSIBLE?**

- We have daily tasks in our environment
- WebUI and hammer don't scale well
- Using Ansible as a declarative API client

## **CHAPTER 1: ANSIBLE/ANSIBLE**

## **FOREMAN AND KATELLO MODULES IN ANSIBLE/ANSIBLE**

- Ansible upstream since 2.3 (2016)
- one module to rule them all, thus cumbersome to use
- uses the (Satellite specific) nailgun library
- mostly Katello oriented

## **FOREMAN AND KATELLO MODULES IN ANSIBLE/ANSIBLE**

- Turns out one maintainer for code in ansible/ansible is not enough
- Didn't have tests until 2018
- Deprecated since 2.8
- To be removed in 2.12

## **CHAPTER 2: A NEW REPOSITORY**

## **FOREMAN-ANSIBLE-MODULES.GIT**

- Started in June 2017
- A new repository under @theforeman organization
- Goal: central place for collaboration around Ansible modules for Foreman
- First step: split foreman and katello into "one module per entity"  $\blacksquare$  started with 6 modules
- Centralized module utils: July 2017

## **CHAPTER 3: TESTS**

#### **CHAPTER 3.1: TEST PLAYBOOKS**

- First set of tests added in November 2017
- Playbooks that would use the modules against a live server
- Good start, but expensive test execution
- Doesn't play well with Travis CI and friends

#### **CHAPTER 3.2: VCR BASED TESTS**

- VCR (vcrpy) is a great way to record and replay HTTP requests/responses
- Allows recording "good" API interactions and replay them on Travis
- Added January 2018
- Ensured modules work on Python 2.7 + 3.5
- First PlaybookCLI, now ansible-runner
- Full coverage: August 2019

## **CHAPTER 3.3: CHECK MODE TESTS**

- All our modules support check mode
- We re-run the VCR based tests with --check

## **CHAPTER 3.4: SANITY TESTS**

- Ansible provides ansible-test for in-tree modules
- Since Ansible 2.9 it can also handle Collections
- We run ansible-test sanity --venv plugins/ across all supported Pythons

## **CHAPTER 3.6: EXPECTED CHANGE TESTS**

- Our test playbooks execute every task twice
- The first execution is expected to have changed=True
- The second changed=False
- This ensures the modules are idempotent

## **CHAPTER 3.7: DIFF MODE TESTS**

- Our modules return before/after diff data to Ansible
- We access that data in our test playbooks and analyze the content

## **CHAPTER 4: DOCUMENTATION**

## **CHAPTER 4.1: BUILDING DOCUMENTATION**

- All modules have DOCUMENTATION populated
- We use build-ansible.py documentplugins with a customized template
- Ansible internal, our use of it breaks sometimes
	- Would be great to have official tooling
	- Automatic builds on Galaxy?
- Need to figure out how to autopublish docs

## **CHAPTER 4.2: DOCUMENTATION FRAGMENTS**

- Ansible 2.8 introduced documentation fragments
- We use them heavily to document common parameters (credentials etc)
- Fragments for return values would be cool

## **CHAPTER 5: FOREMANANSIBLEMO DULE**

#### **CHAPTER 5.1: FOREMANANSIBLEMODULE**

- ForemanAnsibleModule is a sub-class of AnsibleModule
- Simplified definition of common parameters in argument spec
- Import error handling
- Entity create/update/delete/compare helpers
- before/after diff handling

## **CHAPTER 5.2: FOREMANENTITY…, KATELLOANSIBLEMODULE,**

#### **…**

- Further sub-classing useful
- ForemanEntityAnsibleModule adds a state parameter
- KatelloAnsibleModule makes makes organization required

## **CHAPTER 6: LIBRARIES**

## **CHAPTER 6.1: NAILGUN**

- We started with the nail qun library
- Originally developed by Satellite QE
- Targeted at Satellite environments
	- no support for non-Satellite plugins
	- $\blacksquare$  released at the same cadence as **Satellite**
- Designed to test the Satellite API

## **CHAPTER 6.2: APYPIE**

- nailgun was fine when we targeted Satellite environments
- Katello (and Foreman) were moving quicker
- Decided to write an own API library  $\blacksquare$  using the published apidoc. json, thus mostly version agnostic
- Switching libraries was rather easy due to the abstraction we've built
	- And tests, tests will save you!

## **CHAPTER 7: USE THE FORCE**

## **CHAPTER 7.1: USE THE FORCE OF THE ARGUMENT\_SPEC**

- Ansible supports complex (nested) argument\_specs
	- elements='dict', options=dict(…)
	- Allows better checking of complex parameters

## **CHAPTER 7.2: USE THE FORCE OF THE ENTITY\_SPEC**

- We always had a need to map from Ansible param names to Foreman API parameters
- This resulted in the introduction of the entity\_spec
	- **F** argument spec extended with Foreman specific data
	- The plain argument spec can be generated from it

## **CHAPTER 7.3: USE THE FORCE OF THE ENTITY\_SPEC PT. 2**

- Many modules perform simple CRUD operations:
	- take user input
	- $\blacksquare$  find matching entity
	- create/update/delete based on input
	- $report$
- We used to have write *code* for that, now this is generated from the entity spec

## **CHAPTER 8: COMMUNITY**

## **CHAPTER 8: COMMUNITY**

- Originally started as "my team needs this"
- Quickly gained contributions from ATIX
- Today: 35 contributors, many from Red Hat and ATIX
- Developers, Consultants, Ops, Customers
- Adding their usecases and features

## **CHAPTER 8: COMMUNITY**

- Initial contribution was hard, duplicated code, hard to test
- Increased contribution when we moved to a more centralized codebase
- Having a collection and RPMs made consumption easier
- Recording VCR test results is still the biggest blocker

## **CHAPTER 9: OUTLOOK**

## **CHAPTER 9: OUTLOOK**

- foreman host supporting *ALL* the parameters
- official roles to support central workflows
- *more* modules
- documentation autopublishing and versioning
- easier contribution
- [collection defaults like](https://docs.ansible.com/ansible/devel/user_guide/playbooks_module_defaults.html#module-defaults-groups)  module defaults ? groups

**THANKS!** [evgeni@golov.de](mailto:evgeni@golov.de) **<sup>3</sup>** [die-welt.net](https://www.die-welt.net/) [@zhenech](https://twitter.com/zhenech) [@zhenech@chaos.social](https://chaos.social/@zhenech) [@evgeni](https://github.com/evgeni)